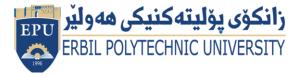

Kurdistan Region Government Ministry of Higher Education and Scientific Research Erbil Polytechnic University

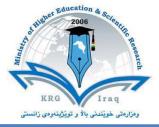

## Module (Course Syllabus) Catalogue

## 2022-2023

| College/ Institute       | Koya Technical Institute                   |  |  |
|--------------------------|--------------------------------------------|--|--|
| Department               | Petroleum Technology / Operation & Control |  |  |
| Module Name              | Computer Essentials                        |  |  |
| Module Code              | COE103                                     |  |  |
| Degree                   | Technical Diploma Bachelor                 |  |  |
|                          | High Diploma Master PhD                    |  |  |
| Semester                 | 1                                          |  |  |
| Qualification            |                                            |  |  |
| Scientific Title         | Assistant Lecturer                         |  |  |
| ECTS (Credits)           | 4                                          |  |  |
| Module type              | Prerequisite Core Assist. 🗙                |  |  |
| Weekly hours             | 3 hr                                       |  |  |
| Weekly hours (Theory)    | ( 3)hr Class ( 6)Total hrs Workload        |  |  |
| Weekly hours (Practical) | ( )hr Class ( )Total hrs Workload          |  |  |
| Number of Weeks          | 12                                         |  |  |
| Lecturer (Theory)        |                                            |  |  |
| E-Mail & Mobile NO.      |                                            |  |  |
| Lecturer (Practical)     | Rawand dishad abdulla                      |  |  |
| E-Mail & Mobile NO.      | rawand.abdulla@epu.edu.iq-07702164848      |  |  |
| Websites                 |                                            |  |  |

## **Course Book**

| Course Description             | The course introduces you to fundamental 'Computer Literacy'<br>concepts. You will learn to use Windows 7 on the PC-<br>compatible computers as well as MS Office 2013 which has the<br>following applications: word processing program (MS Word), a<br>spreadsheet program (MS Excel), a presentation program (MS<br>PowerPoint) and Database (MS Access). Windows 7 will be<br>used to illustrate operating system concepts and disk<br>organization. This class is intended for students requiring<br>'hands-on' knowledge of computer applications. This class will<br>be accepted as a prerequisite for all advanced applications<br>classes listed under CSIT and CAOT. |
|--------------------------------|----------------------------------------------------------------------------------------------------|
| Course objectives              | At the completion of this course the student should be able to:<br>• Explain the importance of computer literacy. • Define the<br>term computer. • Identify the essential components of a<br>computer system. • Differentiate between types of computer<br>systems and their uses. • Major feature of windows 10. •<br>Difference between windows10 and the pervious. • Identify<br>the properties of the tile. • Properties of task bar. • Properties<br>of file options. Demonstrate use of Micro Soft office<br>application: Explain word processing program and its<br>important command to type a document.                                                              |
| Student's obligation           | Upon completion of this course, the student will be able apply<br>technical knowledge and perform specific technical skills,<br>including: 1) Describe the usage of computers and why<br>computers are essential components in business and society.<br>2) Utilize the Internet Web resources and evaluate on-line e-<br>business system. 3) Solve common business problems using<br>appropriate Information Technology applications and systems.<br>4) Identify categories of programs, system software and<br>applications. Organize and work with files and folders. 5)<br>Describe various types of networks network standards and<br>communication software              |
| Required Learning<br>Materials | Computer Lab and each student must be having its own<br>computer. • Data Show, Handout lecture notes and white<br>board will be used. While in the online studying situation we                                                                                                    |

|                               | will depend on specific programs like Moodle and zoom                                                                                                    |                |                   |             |                              |
|-------------------------------|----------------------------------------------------------------------------------------------------|----------------|-------------------|-------------|------------------------------|
|                               | meeting programs.<br>Task                                                                                                    |                | Weight<br>(Marks) | Due<br>Week | Relevant Learning<br>Outcome |
|                               | F                                                                                                    | Paper Review   |                   |             |                              |
|                               | Assignments                                                                                                    | Homework       | 10                | 4           |                              |
|                               |                                                                                                    | Class Activity | 2                 |             |                              |
|                               |                                                                                                    | Report         | 6                 | 2           |                              |
|                               | ıme                                                                                                    | Seminar        | 6                 | 1           |                              |
| Evaluation                    | nts                                                                                                    | Essay          |                   |             |                              |
|                               |                                                                                                    | Project        | 4                 | 1           |                              |
|                               | Qui                                                                                                    | Z              | 8                 | 4           |                              |
|                               | Lab                                                                                                    | ).             |                   |             |                              |
|                               | Midterm Exam                                                                                                    |                | 24                | 1           |                              |
|                               | Fin                                                                                                    | al Exam        | 40                | 1           |                              |
|                               | Total                                                                                                    |                | 100               | 14          |                              |
| Specific learning<br>outcome: | Total100141. To develop the capacity to predict the effects of force and<br>motion while<br>carrying out the creative design functions of engineering.2. Applied mechanics (also engineering mechanics) is a branch<br>of the<br>physical sciences and the practical application of mechanics.<br>Pure mechanics<br>describes the response of bodies (solids and fluids) or systems<br>of bodies to<br>external forces.3. Makes the students able to recognize different force<br>systems, moments and<br>couple.4. The ability to draw Free Body Diagram and label the<br>reactions on it.5. Makes the students able to apply equilibrium equations in<br>statics.7. The ability to understand Newton's law in motion, and<br>recognize different |                |                   |             |                              |

| Course References: | kinds of particle motions.<br>8. The benefit is to make the student familiar to use a<br>computer and how to<br>use the interface of windows 10 efficiency. Also, the student<br>will be effective<br>in using Microsoft word 2013.<br>•<br>http://www.homeandlearn.co.uk/word2007_2010/s1p1.html<br>• Training for ICDL.<br>• Using many site and reference by internet searching. |   |                                                                                                    |
|--------------------|----------------------------------------------------------------------------------------------------|---|----------------------------------------------------------------------------------------------------|
| Practical Topics   | Week Learning Outcome                                                                                                    |   |                                                                                                    |
| Hardware, Software |                                                                                                    | 1 | Hard ware definition the<br>main part of computer<br>Input (output) ports<br>Computer memory Types<br>of memory Storage media<br>Input device output device<br>operating system<br>application software<br>interface accessibility<br>option                                                                                                    |
|                    |                                                                                                    | 1 | Windows starting windows<br>task bar<br>Start menu pin a shortcut<br>Creating short icon<br>Date and time, region setting<br>Control panel<br>Screen color windows explorer<br>Navigation bar common file<br>type<br>Drive information<br>Sort files recycle bin<br>Formatting file compression<br>searching from file and folder Not<br>pad and word pad Print screen |

|   | Anti-virus installing a new printer                                                                                                    |
|---|----------------------------------------------------------------------------------------------------|
|   | Change the default printer                                                                                                    |
| 1 | introduction internet introduction<br>of emailing system searching via<br>internet internet application<br>(Google product) introduction of<br>network security protection and<br>security                                                                                                    |
| 1 | Word processing<br>Creating a new document<br>Inserting text creating and<br>applying<br>style<br>Page setup page, indentions<br>line &<br>paragraph page break header<br>and<br>footer<br>Creating a number creating<br>bulleted<br>adding border around text<br>adding<br>shading around<br>Inserting and delating table<br>(row<br>and colomn )with all<br>properities.<br>Position and image format an<br>image<br>switching between files<br>comparing<br>document maling merge |
| 1 | Starting Microsoft excel<br>windows<br>of excel work entering in a<br>worksheet<br>Book getting help selecting<br>cells<br>inserting row & column into<br>worksheet<br>Deleting and adjusting row<br>columns<br>move deleting editing cell<br>contents                                                                                                    |

|   | with data undo and redo<br>moving<br>Sorting data searching and<br>replacing<br>data<br>Adding border in cells<br>formatting                                          |
|---|----------------------------------------------------------------------------------------------------|
| 1 | Basic functions formulas and<br>filtering of data<br>Work sheet margins worksheet<br>header and footer scaling<br>worksheet<br>How to create a chart with<br>examples |